#### **Gdal2tile not opening in Processing**

*2017-01-11 08:26 AM - matteo ghetta*

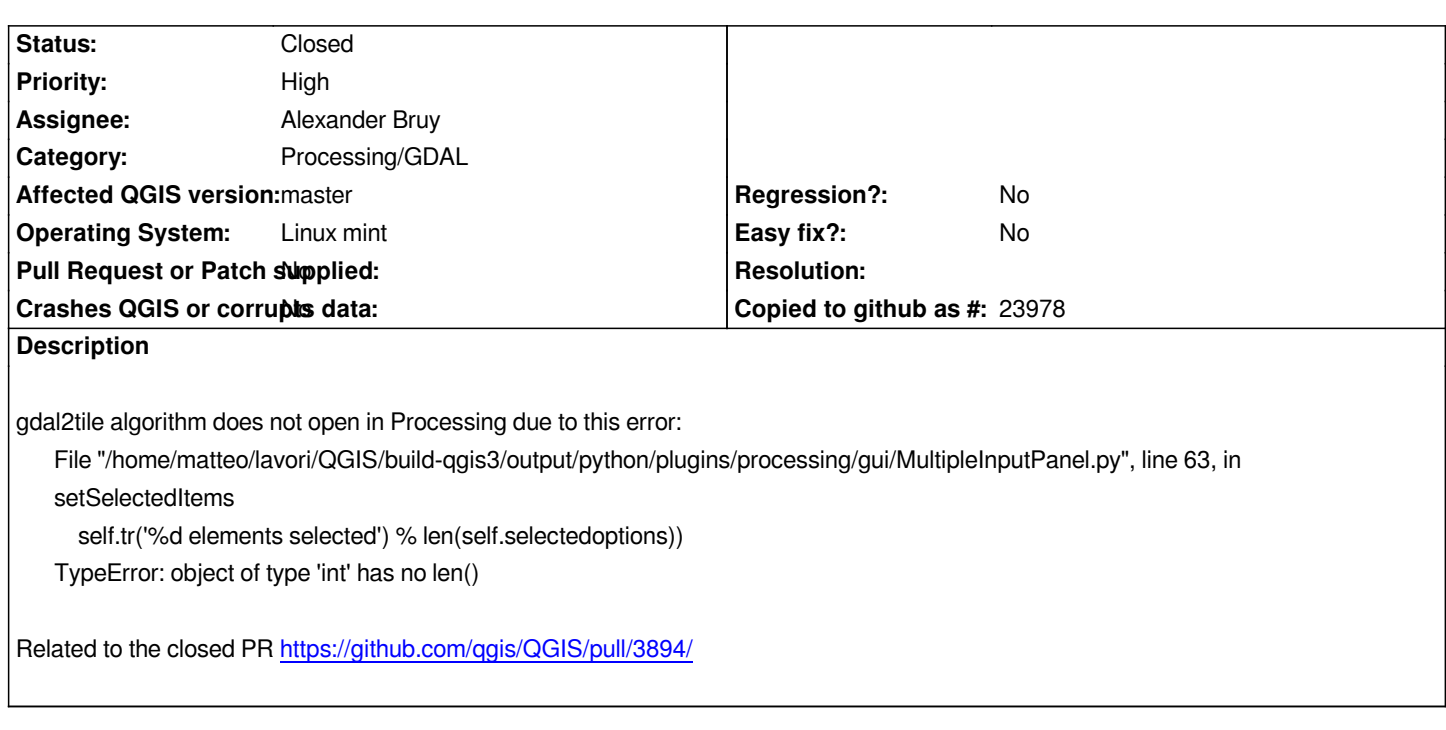

#### **Associated revisions**

# **Revision 6214d4d4 - 2017[-01-11 06:23 PM - Alexander Bruy](https://github.com/qgis/QGIS/pull/3894/)**

*[processing] fix wrong parameter definition (fix #16063)*

### **History**

# **#1 - 2017-01-11 09:16 AM - Alexander Bruy**

*It has no relation to this PR. This bug related to parameters refactoring.*

# **#2 - 2017-01-11 09:20 AM - Alexander Bruy**

*- Status changed from Open to Closed*

*Fixed in changeset commit:"6214d4d4462c4e608a93b713f3fe9d81e12e907b".*

#### **#3 - 2017-01-12 12:57 AM - matteo ghetta**

*Thanks Alex!*